# **イベント開催時のチェックリスト**

【第3版(令和4年9月版)】

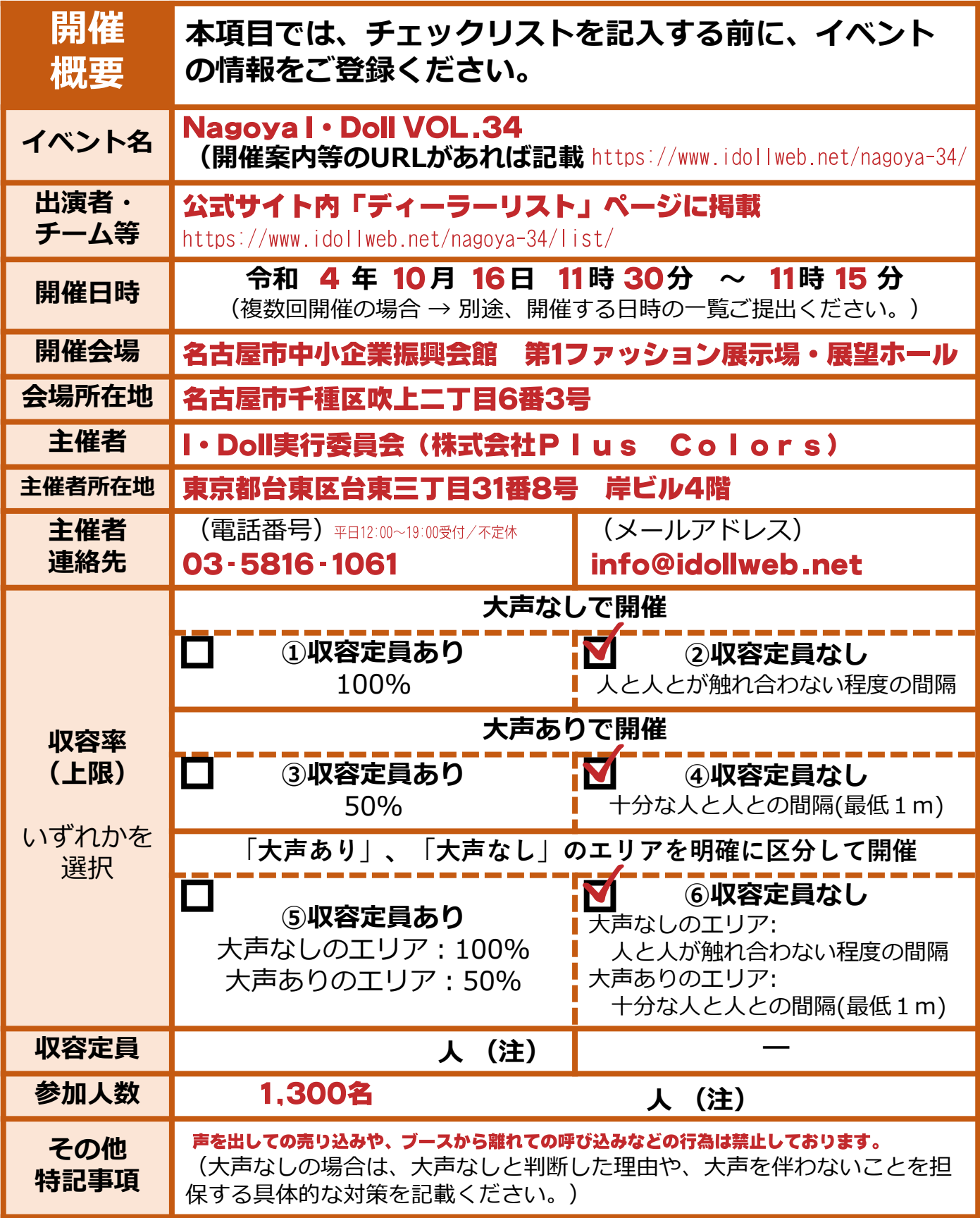

- (※)大声の定義を「観客等が、通常よりも大きな声量で、反復・継続的に声を発すること」とし、これを積極 的に推奨する又は必要な対策を十分に施さないイベントは「大声あり」に該当することと整理する。 (注) 収容率 (上限) において、⑤を選択した場合は、「大声あり」と「大声なし」のエリアの区分ごとの収容
	- 定員・参加人数を記載すること。

# 感染防止策チェックリスト

【第3版(令和4年9月版)】

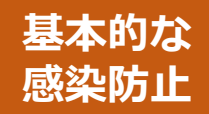

イベント開催時には、下記の項目(イベント開催時の必 要な感染防止策)を満たすことが必要です。 ※5,000人超かつ収容率50%超のイベント開催時には、個別のイベントご

との具体的な対策を記載した「感染防止安全計画」の提出が必要です。

#### 1. イベント参加者の感染対策 (1) 感染経路に応じた感染対策

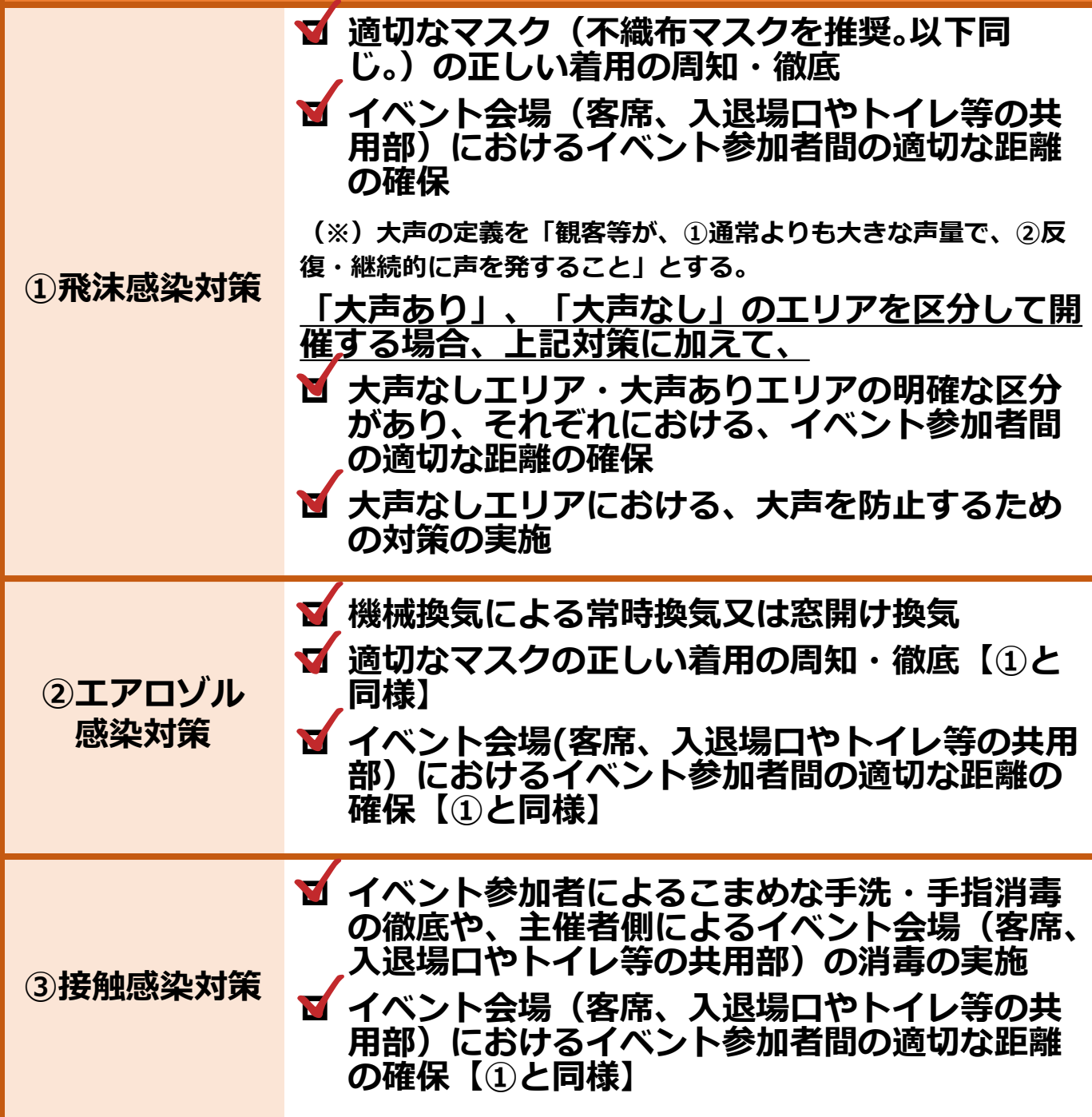

# <u>感染防止策チェックリスト</u>

【第3版(令和4年9月版)**】** 

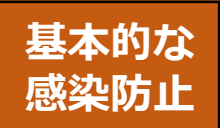

イベント開催時には、下記の項目(イベント開催時の必 要な感染防止策) を満たすことが必要です。 ※5,000人超かつ収容率50%超のイベント開催時には、個別のイベントご との具体的な対策を記載した「感染防止安全計画」の提出が必要です。

### **1. イベント参加者の感染対策** (2) その他の感染対策

底の周知

4飲食時の **感染対策** 

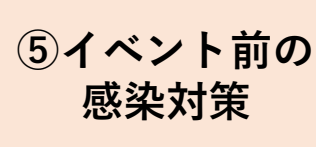

**⑦出演者や スタッフの 感染対策** 

**M** 発熱等の症状がある者のイベント参加の自粛の **呼びかけ** 

**2 前項 (1) 感染経路に応じた感染対策と併せて、** 飲食時の感染対策(食事中以外のマスク着用、 飲食に伴いマスクを外す際の会話自粛等)の徹

<mark>⑥感染拡大対策</mark>■■ イベントで感染者が発生した際の参加者への注 意喚起

### 2. 出演者やスタッフの感染対策

**■ 出演者やスタッフによる、練習時・本番等にお** <u>ける前項(1)感染経路に応じた感染対策</u>に加 え、健康管理や必要に応じた検査等の実施

**ध** 舞台と客席との適切な距離の確保など、出演者 やスタッフから参加者に感染させないための対 **策の実施**